## SAP ABAP table PLMT\_AUDIT\_ROLES\_PUBLISH\_WRK {Partner Roles and Assignment in Audit Processing}

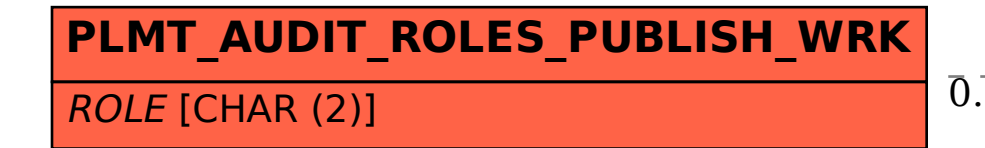

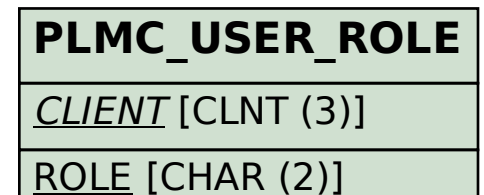

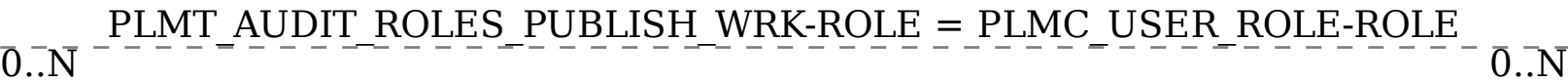